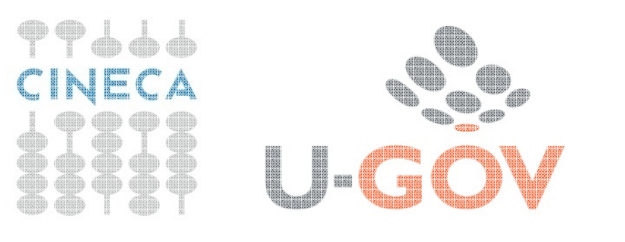

# La Contabilità economico- generale: le scritture di chiusura

Logiche ed esempi pratici

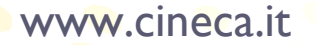

#### Il principio della competenza

Le scritture d'esercizio rilevano i fatti di gestione nel momento in cui essi originano movimenti di denaro, debiti o crediti.

I componenti positivi o negativi di reddito misurati dalle variazioni finanziarie sono registrati contabilmente senza tener conto del principio della competenza economica.

Al contrario, per il principio della competenza economica l'effetto delle operazioni e degli altri eventi deve essere rilevato contabilmente ed attribuito all'esercizio al quale tali operazioni ed eventi si riferiscono e non a quello in cui si concretizzano i relativi movimenti finanziari.

#### Il principio della prudenza

Nel bilancio unico d'ateneo di esercizio il principio della prudenza si estrinseca essenzialmente nella regola economica secondo la quale le <u>componenti positive non realizzate non devono essere</u> contabilizzate, mentre tutte le componenti negative devono esserecontabilizzate anche se non definitivamente realizzate.

#### Il principio dell'annualità di bilancio

I documenti contabili si riferiscono ad un periodo amministrativo (o esercizio) che coincide con l'anno solare.

**Le registrazioni di chiusura**

#### La chiusura contabile

Alla fine del periodo amministrativo, per determinare il reddito d'esercizio e il patrimonio di funzionamento si rende necessarioriconsiderare i valori contabili alla luce del principio della competenza economica e procedere alla loro sistemazione, apportando completamenti e rettifiche.

#### **A tale fine si predispongono le scritture di chiusura**

#### La competenza economica

coincidenza tra manifestazione finanziaria e competenza economica:costi e ricavi d'esercizio.

#### mancata coincidenza tra manifestazione finanziaria e competenza economica:

- costi e ricavi sospesi,
- quote di ammortamento dei costi pluriennali
- costi e ricavi futuri o presunti.

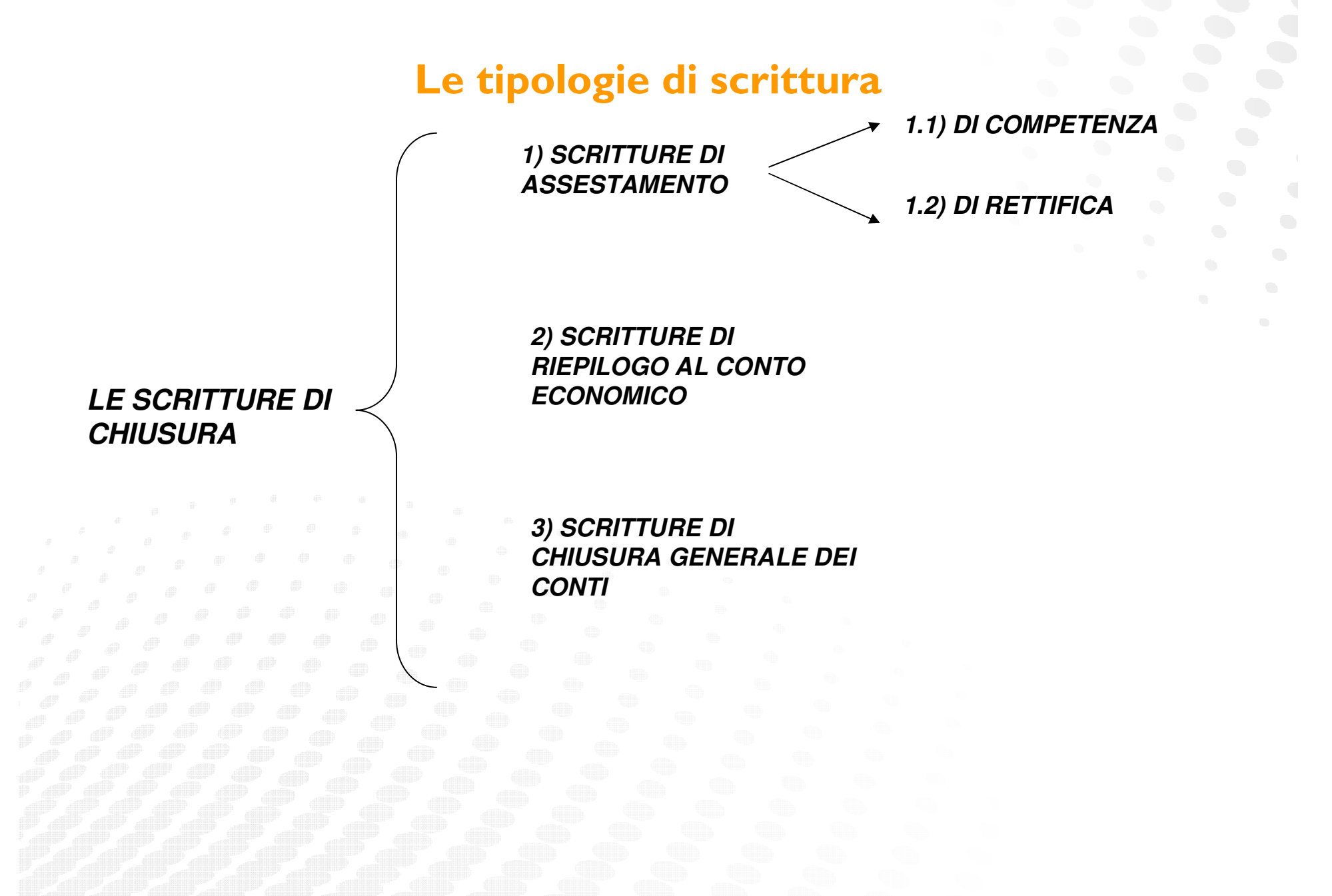

**Le registrazioni di chiusura**

#### Le scritture di competenza

Hanno la finalità di completare (integrare) la contabilità esistente attraverso l'inserimento di valori che, pur essendo di competenza dell'esercizio, per ragioni di differente natura non erano stati in precedenza contabilizzati:

 Operazioni che scadono a fine periodo da cui derivano costi e ricavi di competenza che in precedenza non erano quantificabili (maturazione interessi attivi/passivi maturati su c/c bancari, quota TFR, imposte dell'esercizio, ecc.);

 Operazioni il cui importo non è ancora documentato a fine esercizio da cui hanno origine costi e ricavi di competenza di cui si deve necessariamente tener conto (rilevazione fatture da emettere e da ricevere);

 Operazioni maturate ma non ancora scadute alla data di chiusuradell'esercizio (ratei attivi e passivi).

#### Le scritture di rettifica

Hanno la finalità di rettificare valori già contabilizzati in relazione alla parte che non è di competenza dell'esercizio e di immettere costi e perdite presunti relativi a rischi e oneri esistenti a fine periodo:

- • Rinviano costi e ricavi già contabilizzati ma di competenza futura (rimanenze, risconti);
- • Imputano all'esercizio quote di costi pluriennali di competenza (quote di ammortamento);
- • Immettono costi e perdite presunti relativi a rischi e oneri già esistenti alla fine dell'esercizio in corso (fondo oneri, fondo rischi, svalutazioni).

#### Le scritture di assestamento

In particolare, per rispettare il PRINCIPIO DI COMPETENZA ECONOMICA, se l'evento economico e l'evento finanziario si riferiscono a esercizi differenti, si integra/rettifica il calcolo del risultato d'esercizio: esempio

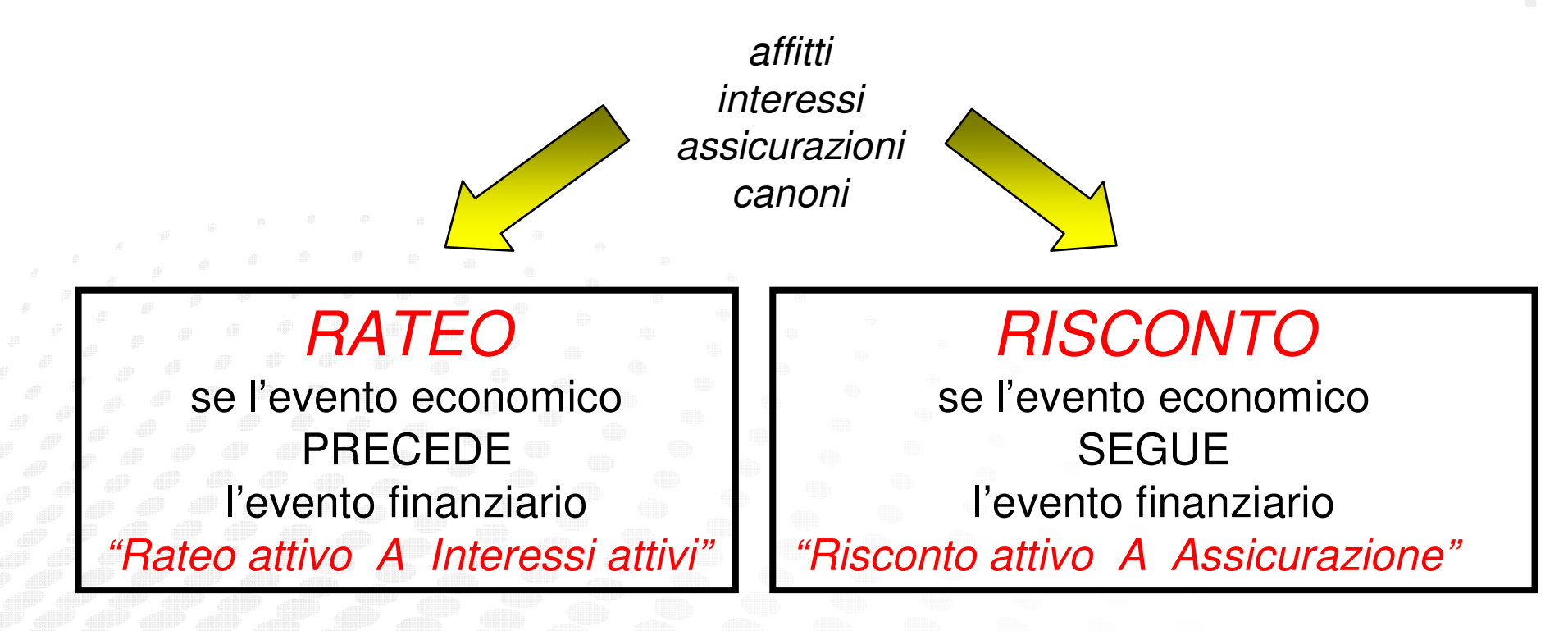

**Le registrazioni di chiusura**

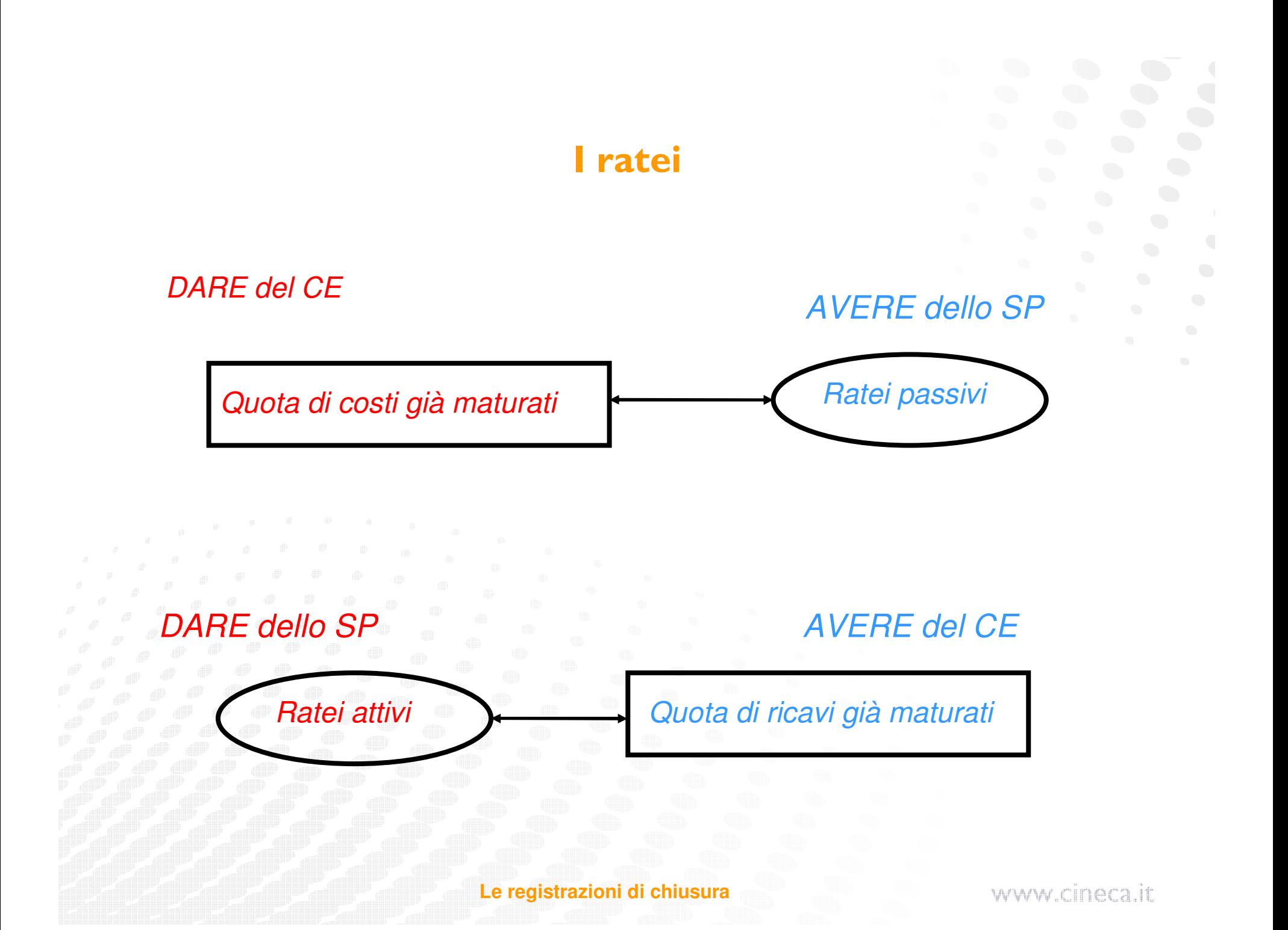

### I risconti

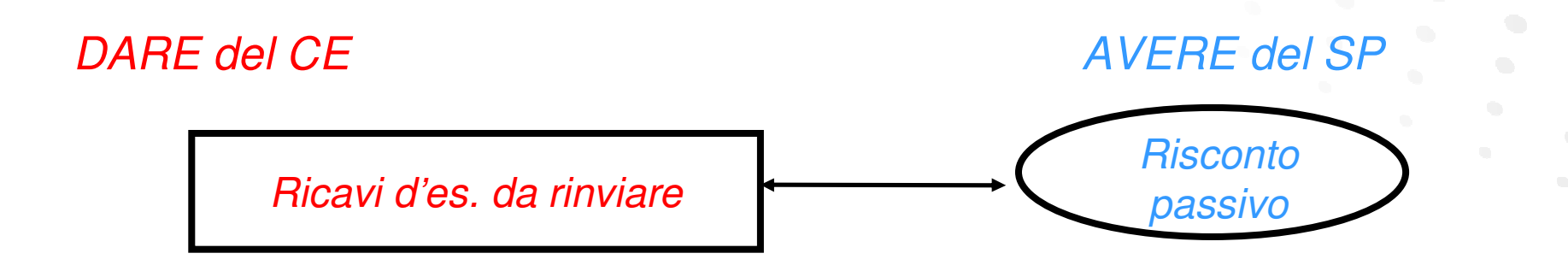

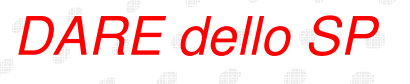

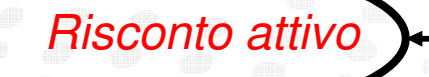

AVERE del CE

Costi d'es. da rinviare

**Le registrazioni di chiusura**

#### L'ammortamento

altro esempio: i beni a fecondità ripetuta (es: le Immobilizzazioni tra le Attività in SP)

ripartizione del loro costo pluriennale tra più esercizi, facendolo partecipare per quote (costanti o variabili) alla determinazione del reddito dei singoli anni di utilizzo del bene

#### AMMORTAMENTO

=

(che imputa il costo non monetario dell'anno, dovuto all'utilizzo del bene)

**Le registrazioni di chiusura**

#### Riepilogo al conto economico

Hanno la funzione di far affluire al <u>Conto Economico</u> i costi e i ricavi di competenza dell'esercizio, al fine di determinare il risultato economico del periodo:

 **I RICAVI movimentano l**'**Avere e chiudono con saldo in Dare nel mastrino,** 

**col riepilogo affluiscono in Avere del CE d'esercizio**

 **I COSTI movimentano il Dare e chiudono con saldo in Avere nel mastrino, col riepilogo affluiscono in Dare del CE d'esercizio**

**Le registrazioni di chiusura**

#### Un esempio pratico

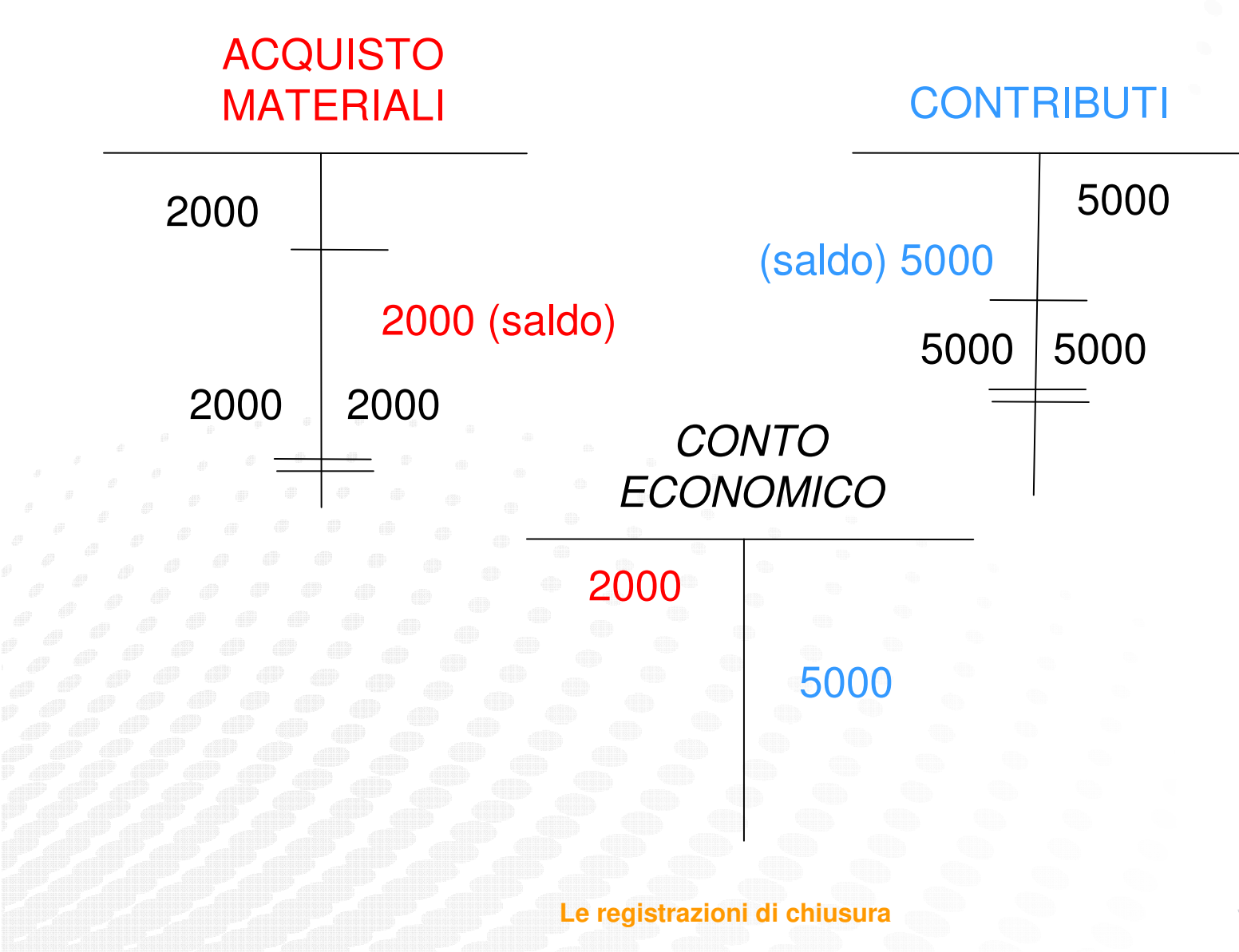

#### Chiusura generale dei conti

Permettono alle eccedenze dei conti accesi alle attività, alle passivitàe al patrimonio netto di affluire allo Stato Patrimoniale finale, consentendo la determinazione del patrimonio di funzionamento

#### ≻<u>LE ATTIVITA'</u> chiudono con saldo in Avere nel mastrino,

con la chiusura generale dei conti affluiscono in Dare dello SP finale

#### ≻<u>LE PASSIVITA'</u> chiudono con saldo in Dare nel mastrino,

con la chiusura generale dei conti affluiscono in Avere dello SP finale

**Le registrazioni di chiusura**

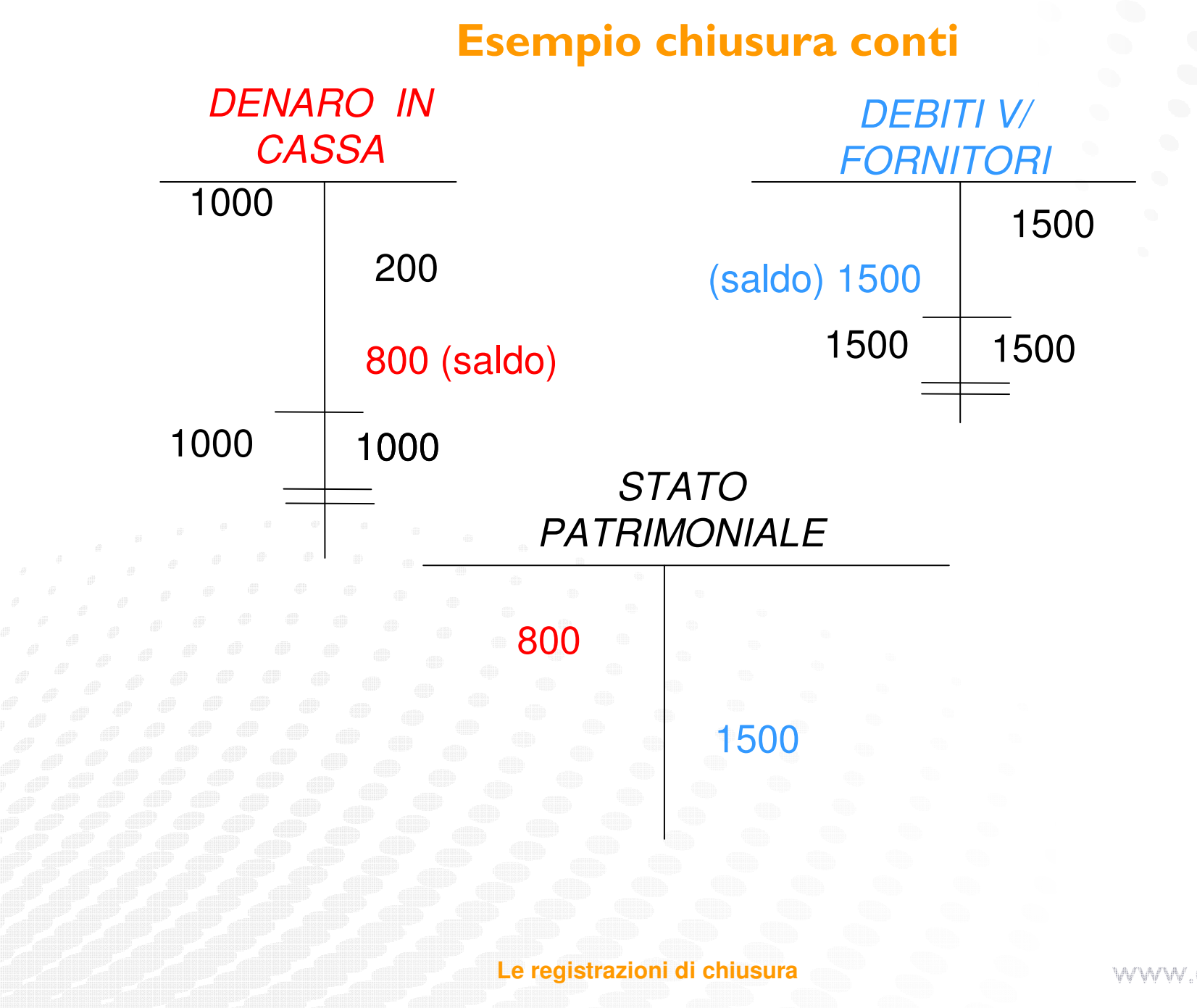

#### Eguaglianza della partita doppia

rilevando ogni fatto gestionale con movimenti di uno o più conti in Dare e movimenti in Avere

viene garantita l'eguaglianza tra Dare e Avere grazie alla rilevazione del risultato di gestione (in DARE o in AVERE), esposto in CE e SP:

+ UTILE, che aumenta il Patrimonio dell'Ateneo,

PERDITA, che ne decrementa il Patrimonio

L'utile o la perdita d'esercizio andranno ad affluire in Stato Patrimoniale per realizzare l'uguaglianza:

$$
A = P + N
$$

**Le registrazioni di chiusura**

## La chiusura dei conti

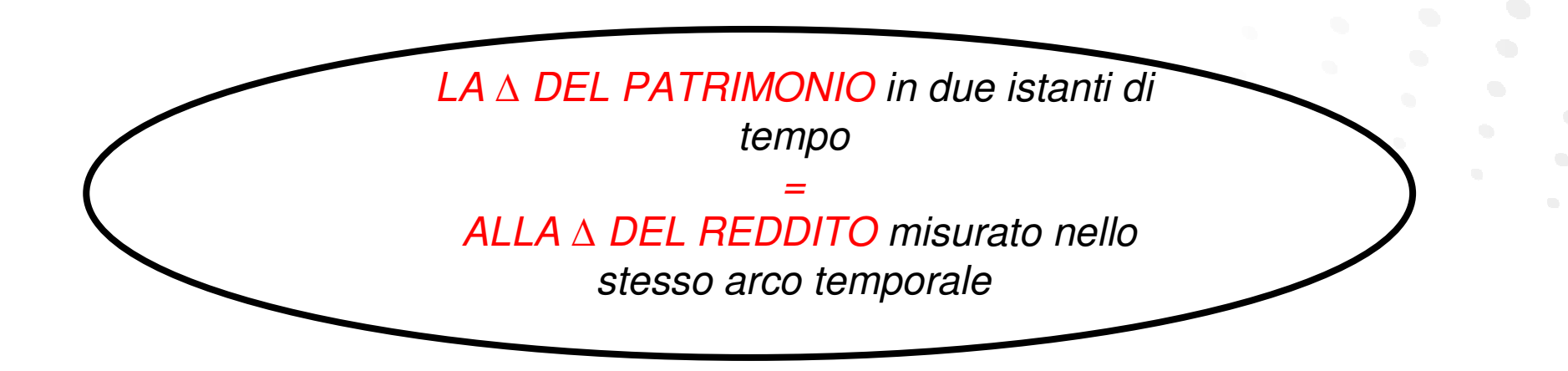

"Reddito è l'accrescimento che in un determinato periodo di tempo, il capitale di un'impresa data subisce in conseguenza della gestione."(Gino Zappa)

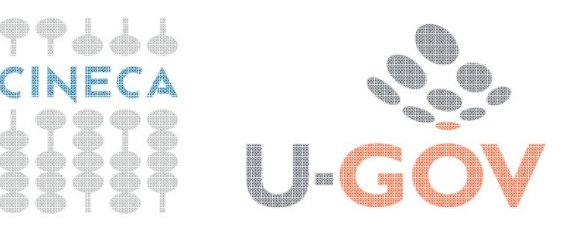

# Grazie per l'attenzione

 $\bullet$ 

## **CINECA**

Dipartimento Soluzioni e Servizi per l'Amministrazione Universitaria